# **Tools for School**

- Logging in to Seesaw, Canvas & Google Meet
- Communicating Using Remind
  Requesting a Device or Hotspot

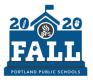

## **Hello Families**

Here you will find short videos to help your child log in to the three district learning platforms: Seesaw, Canvas, or Google Meet. You can also find directions for the communication tool Remind and how to request Chromebooks and wifi hotspots.

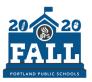

### Seesaw

#### 1.Go to the student portal at pps.net/student (district

- Chromebooks go to this page at startup).
- 2.Click on Seesaw.
- 3.Login using a Clever badge or your @student.pps.net username and password.
- 4.Find Seesaw and click on it. You may need to scroll down.5.Click the following links for a more detailed video and script.

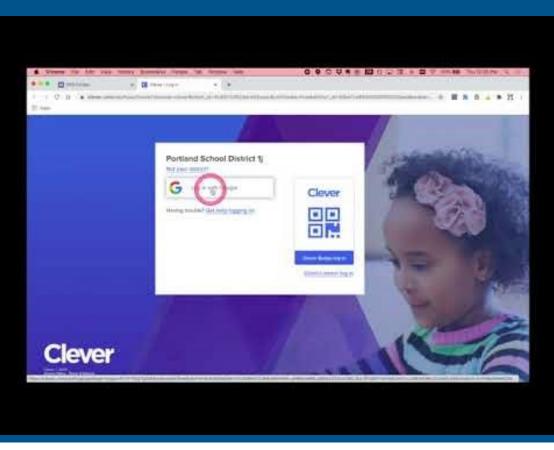

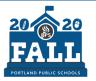

#### Canvas

- 1.Go to the student portal at pps.net/student (district
  - Chromebooks go to this page at startup).
- 2.Click on Canvas.
- 3.Login using your username (the part before the @student.pps.net) and password.
- 4.Click the following link for more detailed <u>instructions</u>.

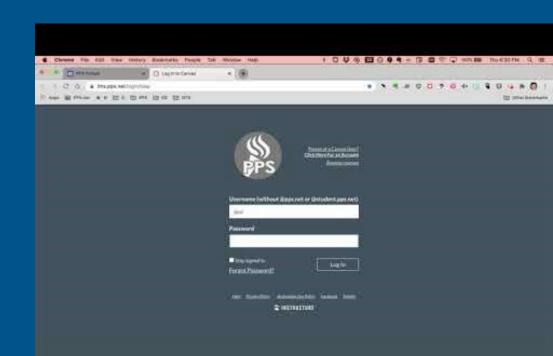

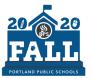

# **Google Meet**

- 1.Go to the student portal at <u>pps.net/student</u> (district Chromebooks go to this page at startup).
- 2.Click on Google Meet.
- 3.Click on the Use a meeting code green button.
- 4.Enter the nickname code given to you by your teacher and click Continue.
- 5.Then click on Join now and you're in the Meet!
- 6.Click the following links for a more detailed video and instructions.

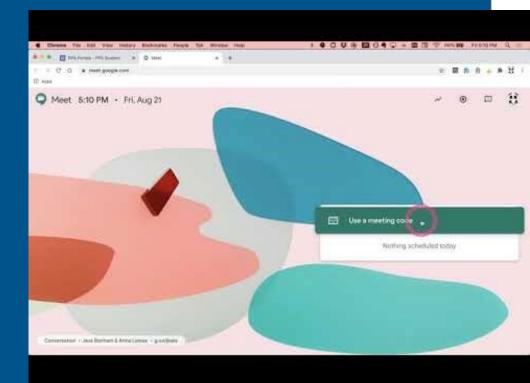

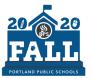

#### Communication Tool: Remind

<u>Click here for more information</u>

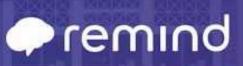

**Getting Started for Parents** 

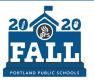

PORTLAND PUBLIC SCHOOLS

#### Requesting Technology and Hotspots

Any families and students that need a Chromebook and/or hotspot for internet access should contact their school principal to make arrangements for checkout and pick up.

See more information here.

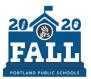

PORTLAND PUBLIC SCHOOLS

### **Questions? Contact the Service Desk.**

English 503-916-3375 Español: (503) 916-3582 Русский: (503) 916-3583 Tiếng Việt: (503) 916-3584 中文: (503) 916-3585 Soomaali :(503) 916-3586

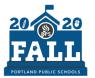

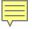

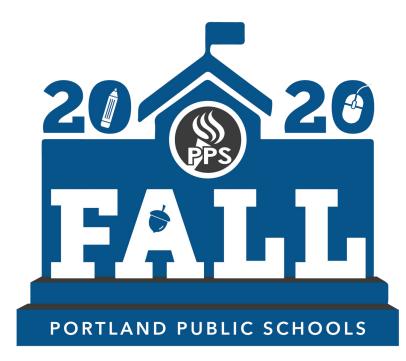

Relmagining Education During the Pandemic